# VIDYASAGAR UNIVERSITY

# B.VOC (Software Development)

**COULTURE** 

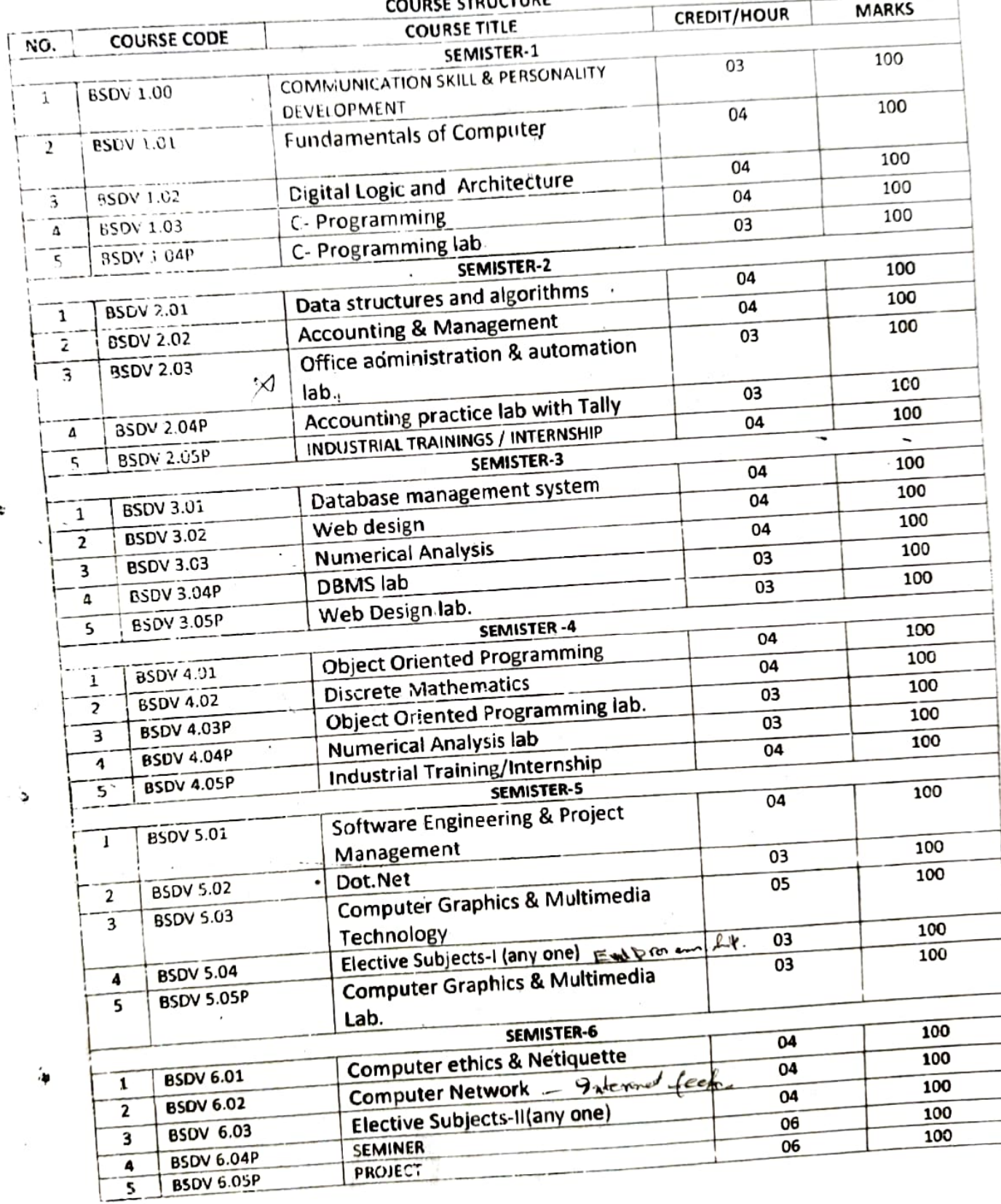

í.

 $\ell$ 

nam sini.<br>As

₹

.<br>V

# **3 Year Degree Course Syllabus**

# **Computer Science** (General)

## $PART - I$

# 1Styr. PAPER-I (TH)

#### 100 Marks

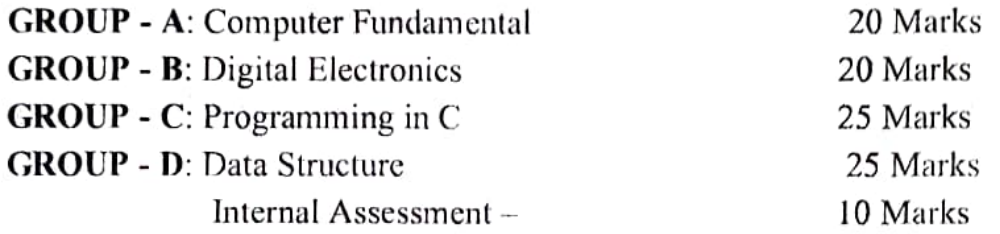

#### $PART - II$

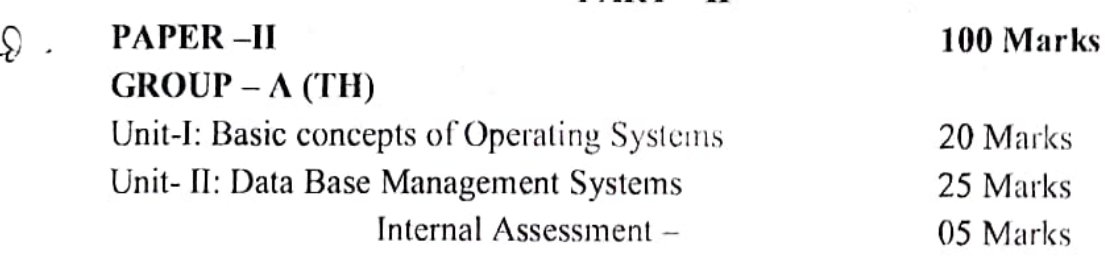

 $GROUP - B(PR)$ 

 $P(1)$ 

 $2\pi$ 

Data Base Management Systems (ORACLE) 40 Marks Practical Note Book & VIVA 10 Marks

#### $2\nu$ PAPER -III (PR)

#### 100 Marks

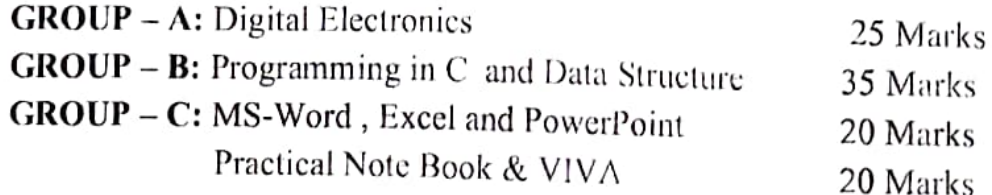

## PART- IlI

## $36^{\circ}$  PAPER-IV 100 Marks GROUP -A (TIl)

Unit-1: Computer Networks Unit-II : OOPs using C++ Internal Assessment - 05 Marks  $GROUP - B (PR)$  50 Marks Programming in C++ 25 Marks Practical Note Book & VIVA 05 Marks

Seminar /Project 20 Marks

20 Marks

25 Marks

32

#### **MATHEMATICS** (General Course)

## PART-I

Paper - I:

Group A (Marks 25) : Classical Algebra Group B (Marks 20): Modern Algebra Group C (Marks 30) : Analytical Geometry Group D (Marks 15) : Vector Algebra Internal Assessment (Marks 10)

### PART-II

Paper-II:

Group A (Marks 45) : Differential Calculus Group B (Marks 30) : Integral Calculus Group C (Marks 15): Differential Equations Internal Assessment (Marks 10)

#### Paper-III:

Group A (Marks 35) : Linear Programming Group B (Marks 20) : Numerical Analysis Group C (Marks 35) : Analytical Dynamics Internal Assessment (Marks 10)

#### PART-III

#### Paper -IV:

Group A (Marks 45): Elements of Computer Science Group B (Marks 45): Probability and Statistics Internal Assessment (Marks 10)